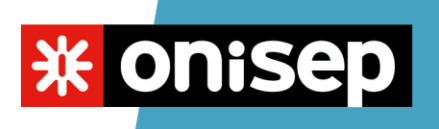

# **Tutoriel 1 : rechercher une fiche-métier sur Onisep.fr - SEGPA**

Vous devez rechercher une fiche métier et vous ne savez pas comment faire, suivez les étapes suivantes en images.

Étape 1 : allez sur [www.onisep.fr](http://www.onisep.fr/)

Étape 2 :

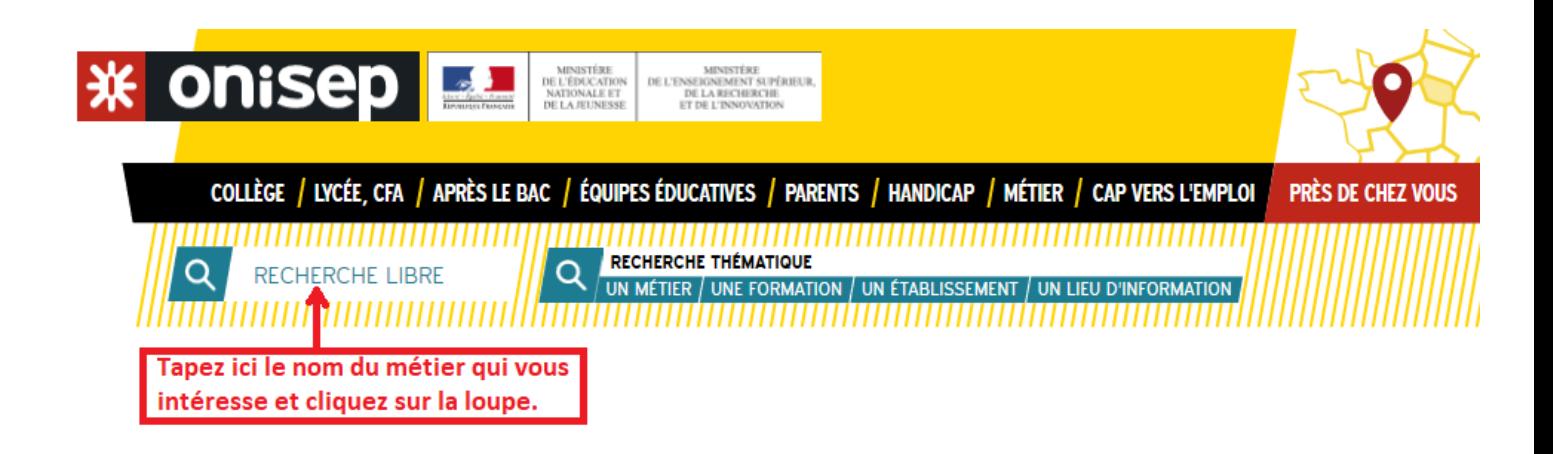

## Étape 3 :

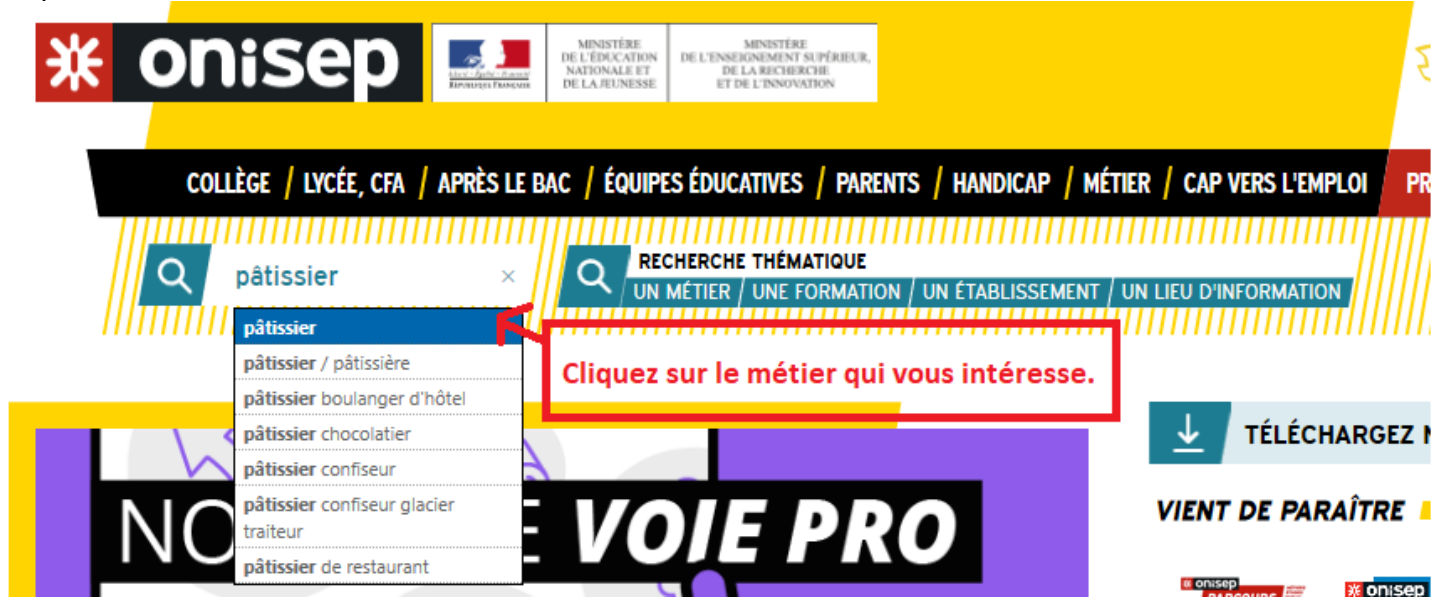

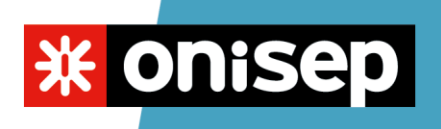

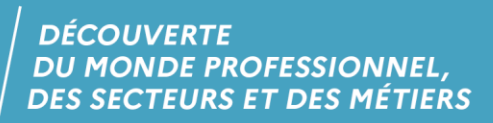

 $É$ tape 4:

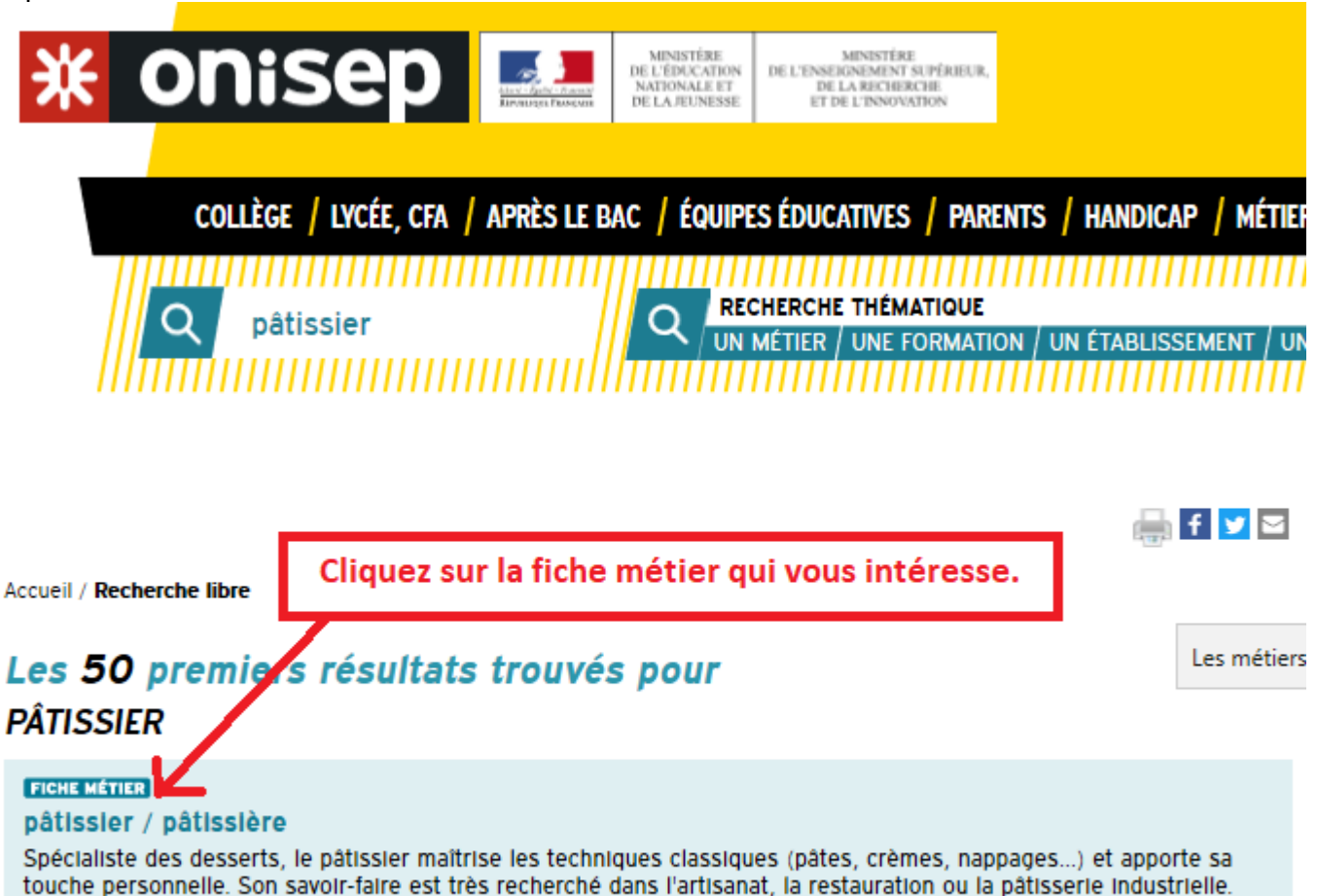

### **FICHE MÉTIER**

### chocolatier-confiseur / chocolatière-confiseuse

Spécialiste de la fabrication de douceurs chocolatées ou à base de sucre, le chocolatier-confiseur, souvent artisan,

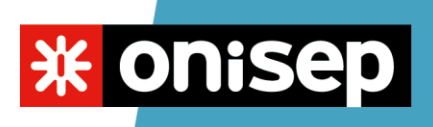

 $É$ tape 5:

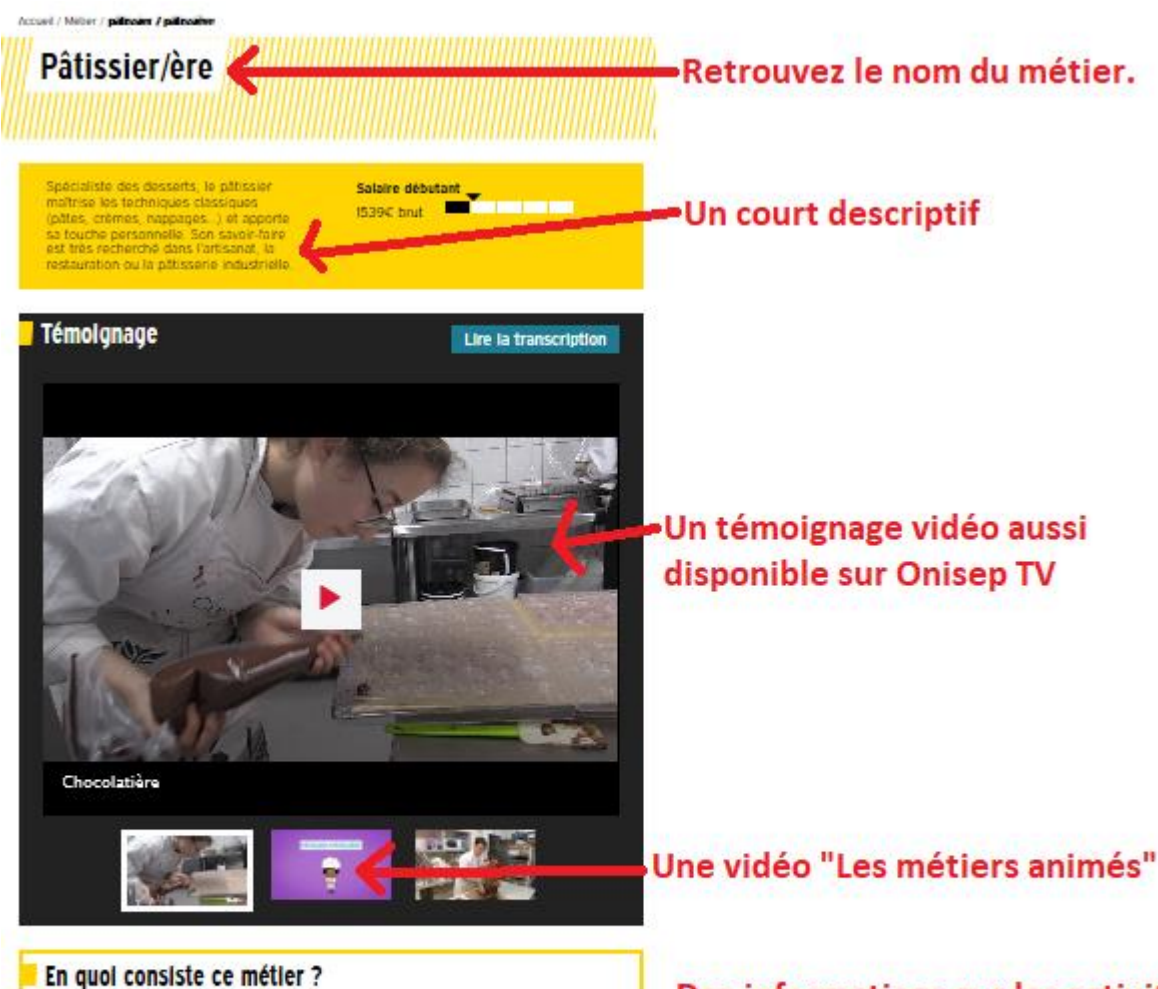

Spécialiste des desserts, le pâtissier confectionne gâteaux et entremets pour tous les jours Spécialiste des dessents, le pâtisseir contectionne gâteaux et entremets pour less lour pour des occasions particulières (manipag, amiversaire, etc.) pour less differents particulières (manipage, amiversaire, school comma dos débouchés sont importants dans les rayons pâtisserie des grandes surfaces, chez les

tabricants de pâtisseries industrielles ou dans les restaurants. Certains partent à l'étranger où<br>la réputation de la cuisine française n'est plus à taire

Des informations sur les activités ou tâches liées au métier, les qualités nécessaires, les débouchés...

#### Les formations et les diplômes

Après la 3e

Apres sa se<br>2 ans pour préparer le CAP pâtissier, éventuellement complété par la MC pâtisserie<br>boulangère ; cuisinier en desserts de restaurant ; pâtisserie, glacerie, chocolaterie,<br>confiserie spécialisées (en 1 an) ou du

3 ans pour préparer le bac professionnel boulanger-pâtissier. Après le bac

BM påtissier-confiseur-glacier-traiteur

CAP ou équivalent CAP Boulanger<br>CAP Glacier fabricant<br>CAP Patissier

m CAP ou équivalent + 1 an Cuisinier en desserts de restaurant atisserie boulangere<br>átisserie glacerie chocolaterie confiserie spécialisées

bac ou équivalent Bac pro Boulanger-pâtissier<br>BTM Pâtissier confiseur glacier traiteur

 $\blacksquare$  bac + 2 BM Pätissier confiseur glacier traiteur Découvrez les diplômes et les formations qui vous permettent d'accéder à ce métier.